## **GUJARAT TECHNOLOGICAL UNIVERSITY MCA - SEMESTER– IV • EXAMINATION – WINTER 2015**

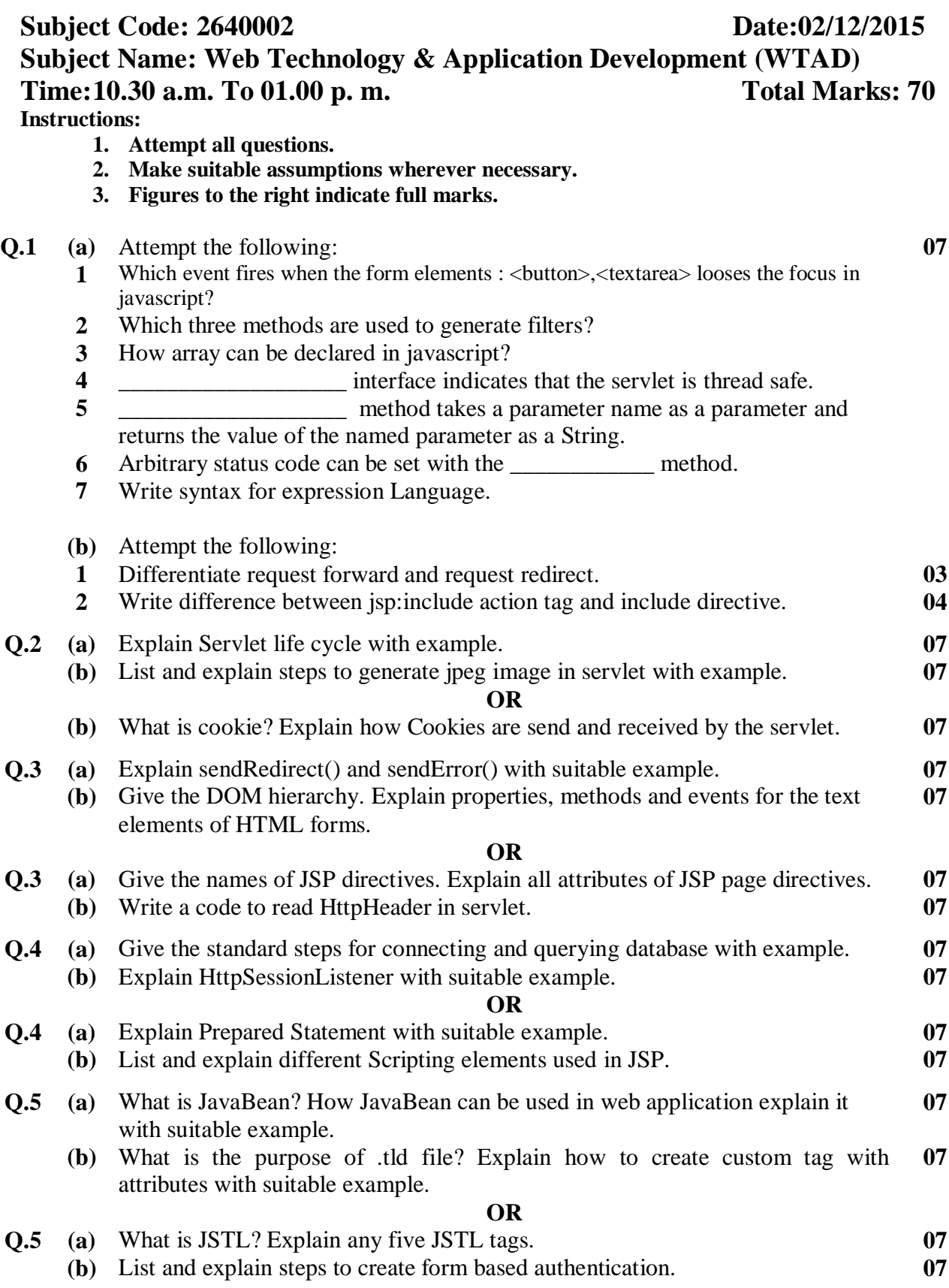

**\*\*\*\*\*\*\*\*\*\*\*\*\***